## *Vorstandsmeldung an den KSV Südharz e.V.*

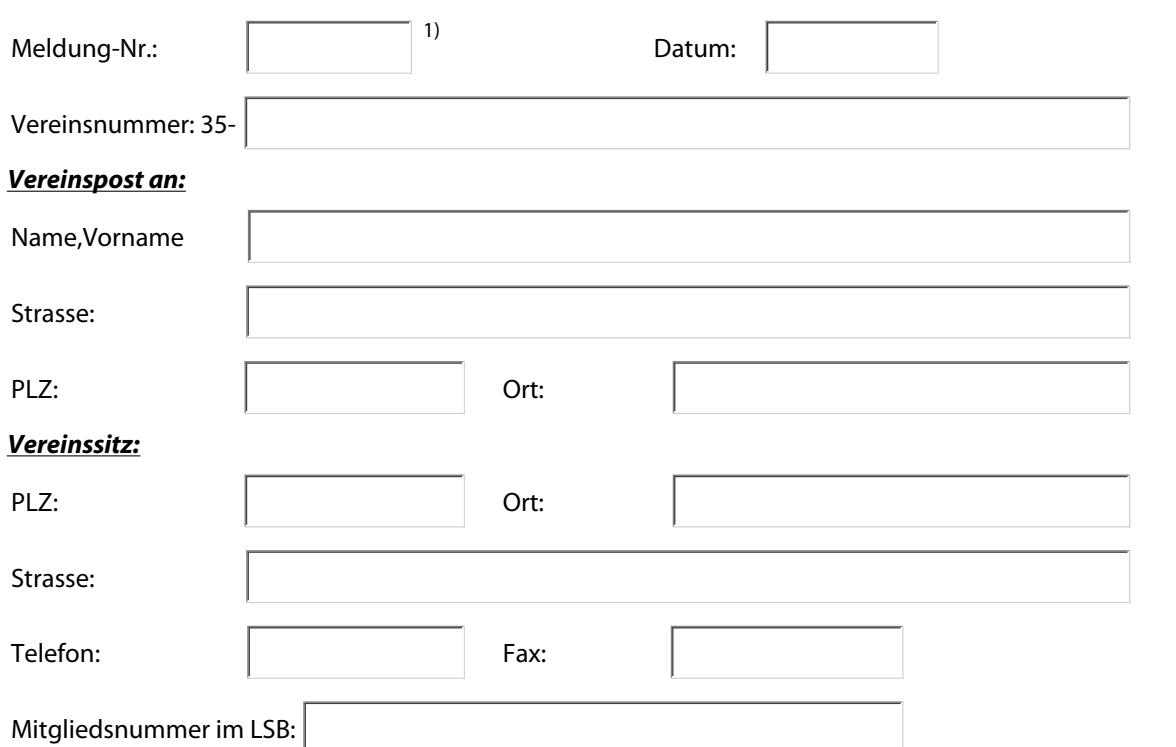

## *Hier bitte die neuen Vorstandsmitglieder eintragen*

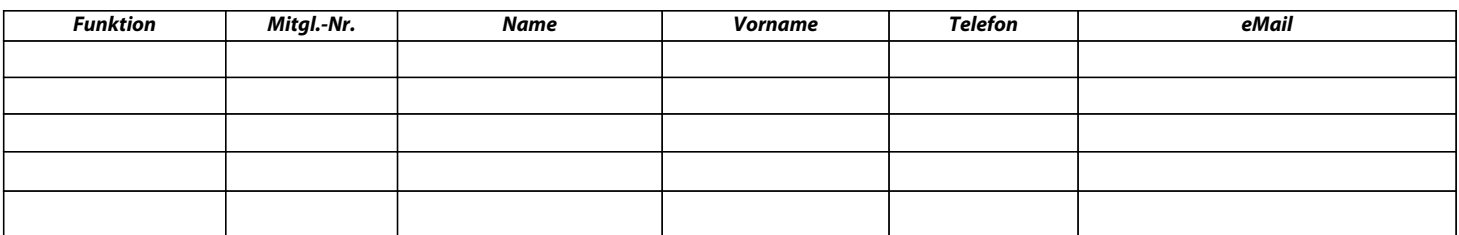

*Hier bitte die ausgeschiedenen Vorstandsmitglieder eintragen*

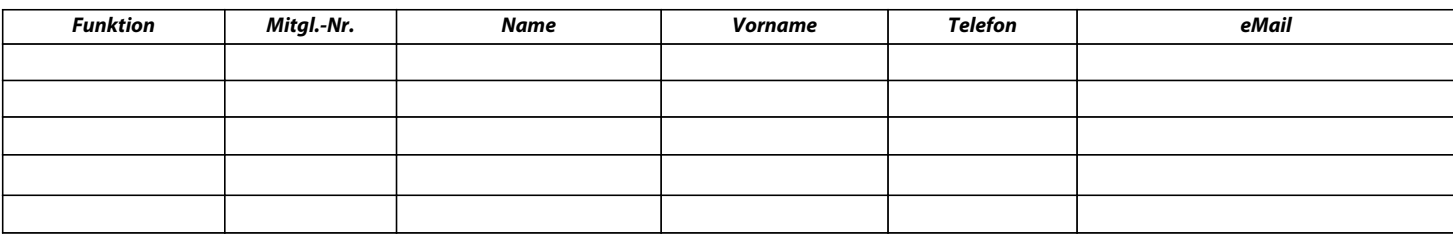

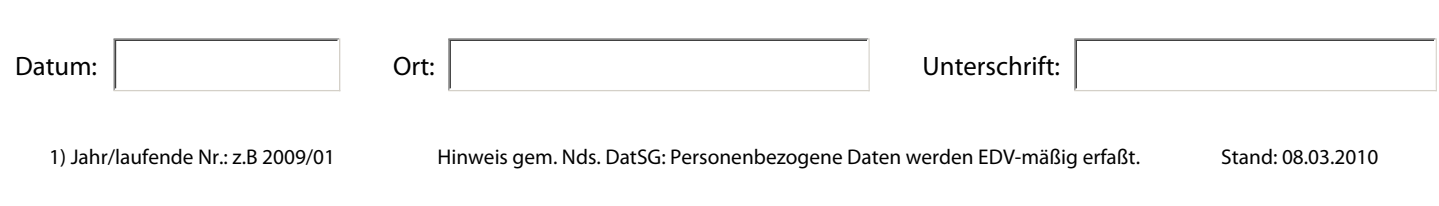